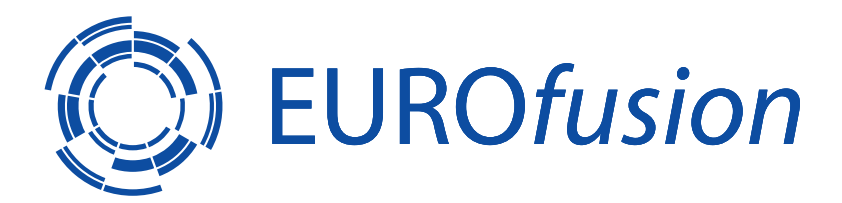

EUROFUSION WPISA-REP(16) 16547

S. Mochalskyy et al.

# **MPI Parallelization of the Resistive Wall Code STARWALL - Report of the EUROfusion High Level Support Team Project JORSTAR**

# REPORT

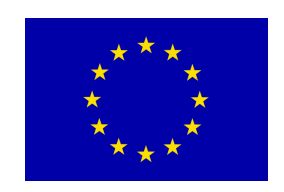

This work has been carried out within the framework of the EUROfusion Consortium and has received funding from the Euratom research and training programme 2014-2018 under grant agreement No 633053. The views and opinions expressed herein do not necessarily reflect those of the European Commission.

This document is intended for publication in the open literature. It is made available on the clear understanding that it may not be further circulated and extracts or references may not be published prior to publication of the original when applicable, or without the consent of the Publications Officer, EUROfusion Programme Management Unit, Culham Science Centre, Abingdon, Oxon, OX14 3DB, UK or e-mail Publications.Officer@euro-fusion.org

Enquiries about Copyright and reproduction should be addressed to the Publications Officer, EUROfusion Programme Management Unit, Culham Science Centre, Abingdon, Oxon, OX14 3DB, UK or e-mail Publications.Officer@euro-fusion.org

The contents of this preprint and all other EUROfusion Preprints, Reports and Conference Papers are available to view online free at http://www.euro-fusionscipub.org. This site has full search facilities and e-mail alert options. In the JET specific papers the diagrams contained within the PDFs on this site are hyperlinked

# **MPI Parallelization of the Resistive Wall Code STARWALL – Report of the EUROfusion High Level Support Team Project JORSTAR**

S. Mochalskyy, M. Hoelzl, R. Hatzky

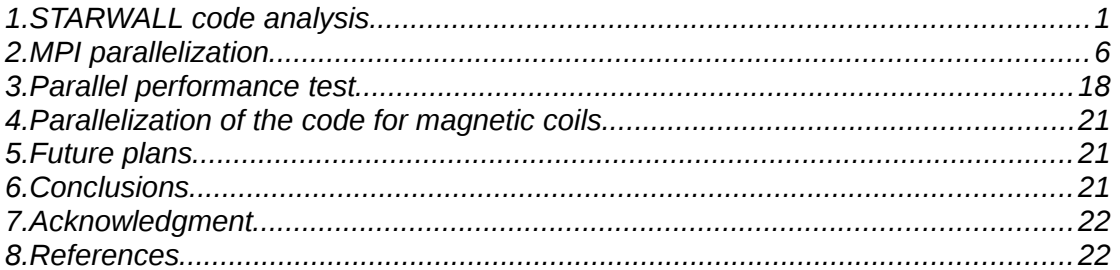

Large scale plasma instabilities inside a tokamak can be influenced by the currents flowing in the conducting vessel wall. This involves non linear plasma dynamics and its interaction with the wall current. In order to study this problem the code that solves the magneto-hydrodynamic (MHD) equations, called JOREK [1,2], was coupled [3] with the model for the vacuum region and the resistive conducting structure named STARWALL [4,5]. The JOREK-STARWALL model has been already applied to perform simulations of the Vertical Displacement Events (VDEs), the Resistive Wall Modes (RWMs), and Quiescent H-Mode [6].

At the beginning of the project it was not possible to resolve the realistic wall structure with a large number of finite element triangles due to the huge consumption of memory and wall clock time by STARWALL and the corresponding coupling routine in JOREK. Moreover, both the STARWALL code and the JOREK coupling routine are only partially parallelized via OpenMP. The aim of this project is to implement an MPI parallelization in the model that should allow to obtain realistic results with high resolution. This project concentrates on the MPI parallelization of STARWALL. Parallel I/O and the MPI parallelization of the coupling terms inside JOREK will be addressed in a follow-up project.

# <span id="page-2-0"></span>1. **STARWALL code analysis**

It was important to determine the most critical data structures and subroutines that consume most of the memory and execution time before starting the implementation of the MPI parallelization. The memory consumption and the execution time for individual subroutines concerning different problem sizes can be controlled by tuning three knobs, which directly influence the problem size (a test case with a closed axisymmetric wall is considered):

- Number of triangles representing the boundary of the JOREK computational domain:
	- *ntri\_p* = 4\**nv*\**n\_points*\*2\*(*n\_R*+*n\_Z*-2)
- Number of triangles in the wall: *ntri\_w* = 2\**nwu*\**nwv*
- Number of sin/cos harmonics: *n\_harm*

We changed the problem size by varying the following parameters independently: (i) *n\_R* and *n\_Z* for *ntri\_p*, (ii) *nwu* and *nwv* for *ntri\_w*, and (iii) *n\_harm.* A large scale production run should finally correspond to the parameters: *ntri\_p=*2\*10<sup>5</sup> , *ntri\_w=*5\*10<sup>5</sup> , *n\_harm=*11.

#### 1.1. *Memory consumption analysis*

[Fig. 1](#page-3-0) shows the memory consumption of the most important individual subroutines during the scan of the parameter *ntri\_w* by varying the variables *nwu* and *nwv*. For this test case we fixed *n\_harm=*1*, n\_R=n\_Z=*15, *nv*=32, and *n\_points*=10. One can see that three subroutines (*matrix\_wp*, *matrix\_ww*, and *resistive\_wall\_response*) are the most memory demanding in this scan. Moreover, if we further scale our problem to a production size run with *nwu=nwv=*500 (*ntri\_w*=500000) five additional subroutines (*matrix\_rw, solver, dsygv, matrix\_ew, matrix\_pe*) will consume more than 50 GB memory. Therefore, all these subroutines must be parallelized in the final version of the code.

[Fig. 2](#page-3-1) represents the memory consumption of the same subroutines as it was shown in [Fig. 1,](#page-3-0) however, this time with a parametric scan in the number of triangles within the plasma (*ntri\_p*). In this test we kept the following parameters constant *nwu*=*nwv*=110, *n\_harm=*1 but changed *n\_R=n\_Z*. The memory consumption increased mainly in three subroutines (*matrix\_pp, matrix\_wp, and matrix\_ep*), which should be parallelized for a production run with *ntri\_p*=2\*10<sup>5</sup>.

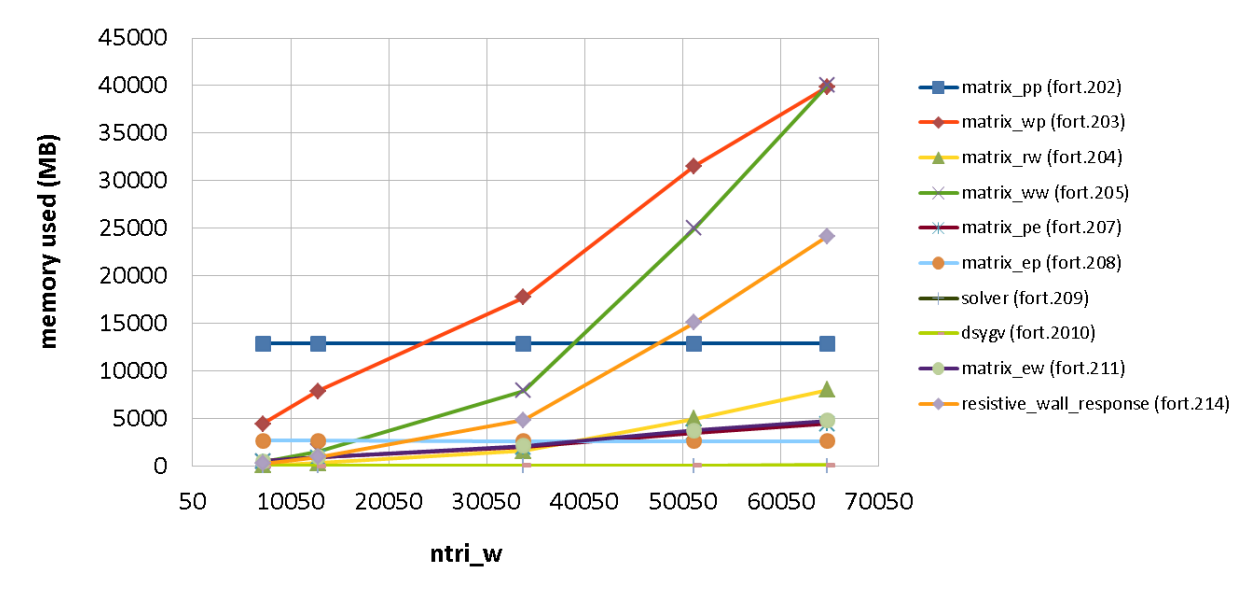

<span id="page-3-0"></span>**Fig. 1** The memory consumption of individual subroutines of the STARWALL code during the scan over the number of the triangles discretizing the wall (*ntri\_w*=2\**nwu*\**nwv*).

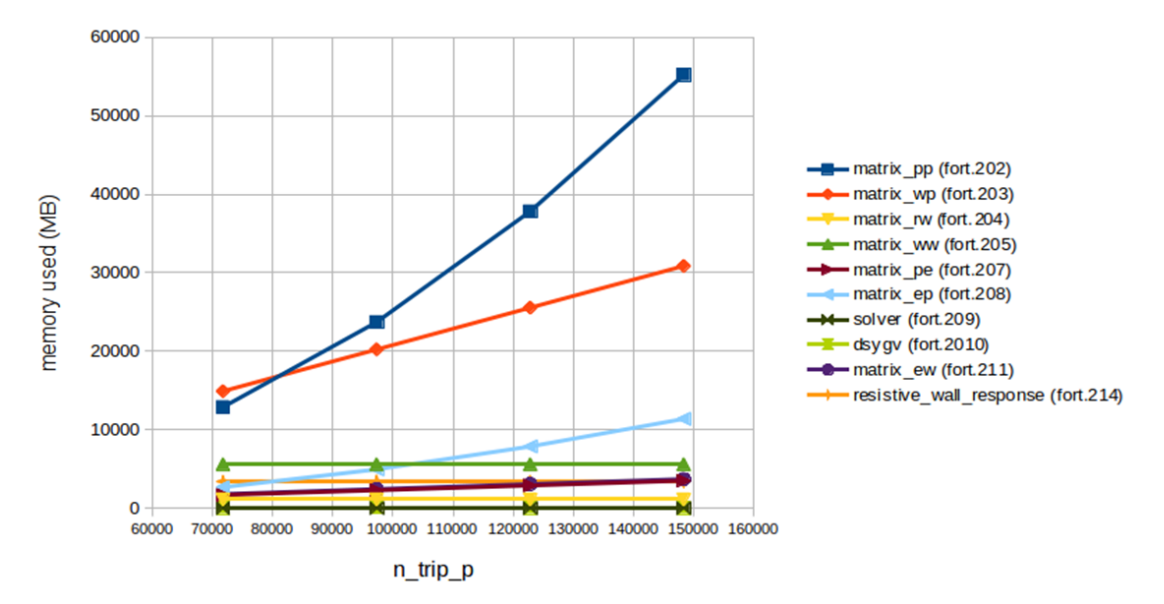

<span id="page-3-1"></span>**Fig. 2** The memory consumption of individual subroutines of the STARWALL code during the scan over the number of the triangles within the plasma (*ntri\_p*).

The last parameter tested was the number of sin/cos harmonics (*n\_harm*). [Fig. 3](#page-4-0) shows the memory consumption per subroutine versus *n\_harm,* which varies from one to eleven. The value *n\_harm=*11 corresponds to a production run. For this testcase we kept the following parameters constant: *nwu*=*nwv*=80, *n\_R=n\_Z=*15. All

subroutines stay almost at the same level of memory consumption with only an insignificant growth for some subroutines. In order to prove that the number of sin/cos harmonics will not have a large influence on the memory consumption, whilst the number of triangles is increased, we performed an additional test with *nwu*=*nwv*=110. Indeed, as in the test above, the memory usage did not change much during the *n\_harm* scan.

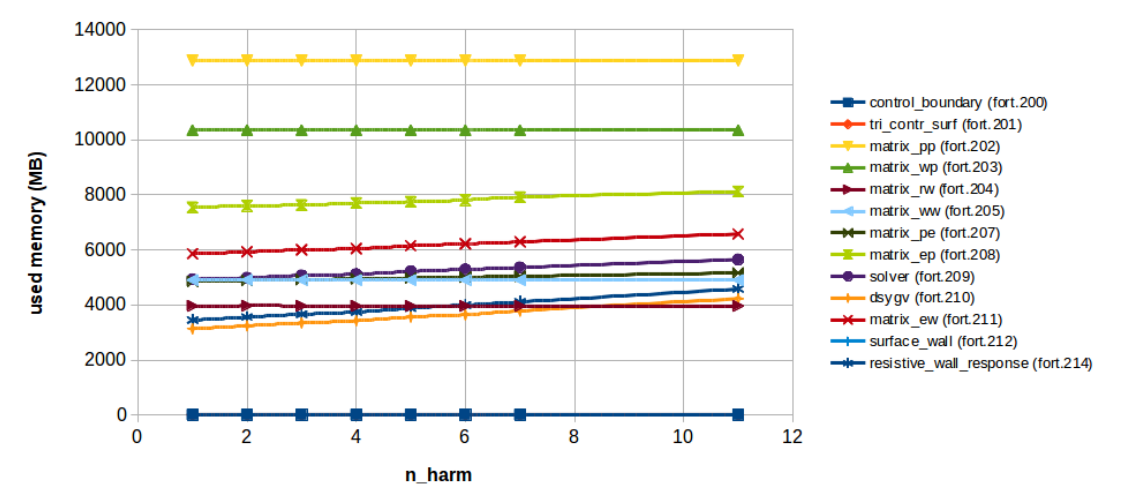

<span id="page-4-0"></span>**Fig. 3** The memory consumption of individual subroutines of the STARWALL code during a scan over the number of sin/cos harmonics.

STARWALL uses six subroutines (*dpotrf*, *dpotrs*, *dgemm*, *dsygv*, *dgetrf*, *dgetri*) from the linear algebra package LAPACK that is part of Intel the MKL library. It was important to check both, the size of the input matrices of these subroutines and the additional memory allocation inside the subroutines in order to determine if we should also replace these sequential subroutines by their parallel analogues. A dedicated script was developed for this propose, which measures the time spent executing the LAPACK subroutines and their memory consumption. It was found that only the *dsygv* LAPACK subroutine requires additional allocation of memory, which however, is negligible (~50–100 MB). Finally, the size of the input matrices for the production will range between 20 GB and few TB. Therefore, all LAPACK subroutines must be replaced by their parallel versions from other libraries like ScaLAPACK in order to distribute the input/output matrices, and hence reduce the size of the local submatrices.

Summarizing our tests, the complete STARWALL code must be adapted in order to distribute the memory consumption. We estimated that the production run will require about six to seven TB of physical memory that can be allocated by using about 100 computing nodes on the IFERC-CSC HELIOS computer.

#### 1.2. *Computational time analysis*

The memory analysis has already shown the necessity of a complete domain decomposition of the whole code. Additionally, it was also important to determine the wall clock time for the production run and find the hot spots in the code. [Fig. 4](#page-5-0) shows the STARWALL execution time for different amounts of triangles in the wall and within the plasma (red and green lines). For a large scale production simulation on a single CPU the wall clock time would be in the range of a year.

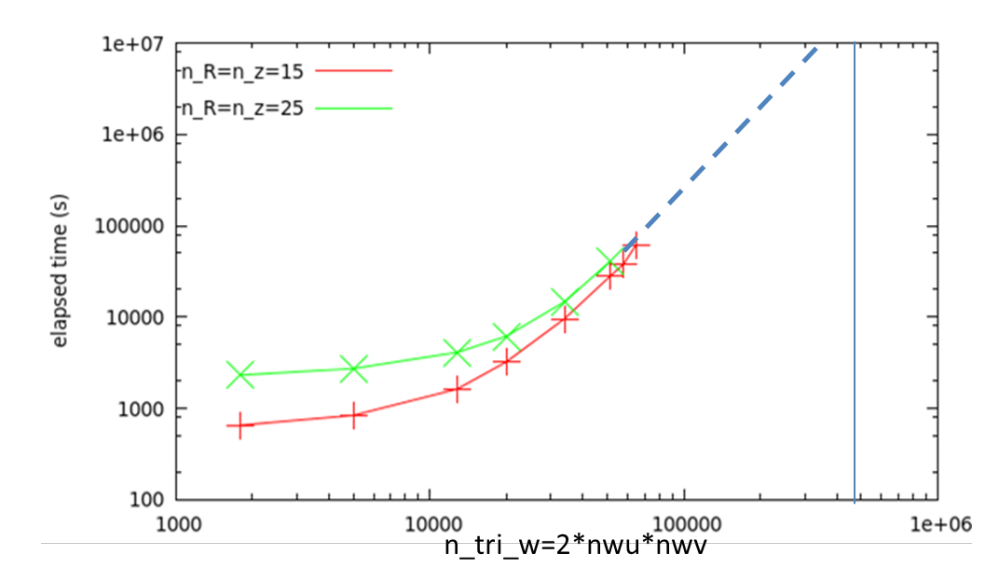

<span id="page-5-0"></span>**Fig. 4** The wall clock time versus the number of triangles in the wall (ntri\_w) for different numbers of triangles within the plasma: *n\_R*=*n\_Z*=15 shown as red line, *n\_R*=*n\_Z*=25 shown as green line. The solid blue line shows the targeted numbers of triangles for a production run, while the dashed blue line presents the extrapolated scaling.

The next step was to determine the most time consuming subroutines in the code. This analysis was performed by means of the Allinea Forge profiling package. Depending on the problem size different subroutines contribute to a different percentage of the total execution time. However, among all subroutines, one (*dsygv*) consumes in all cases more than 40% of the total wall clock time. For the largest problem size we could run, the percentage was > 70%. Hence, this subroutine became the first candidate for parallelization effort and improvement.

#### 1.3. *OpenMP parallelization analysis*

STARWALL is partially parallelized by means of OpenMP directives. Its parallelization efficiency is shown in [Fig. 5.](#page-5-1) The wall clock time decreases by a factor of 1.4 when 16 threads are involved in comparison to the sequential run. Such poor performance can be explained by Amdahl's law, which shows the maximal possible speed-up of a program only partially parallelized. According to this law the maximal speed-up factor we can expect is around two. For this estimate we have taken into account that all LAPACK routines are sequential. With this assumption the sequential parts of STARWALL add up to about 45 percent of the total execution time.

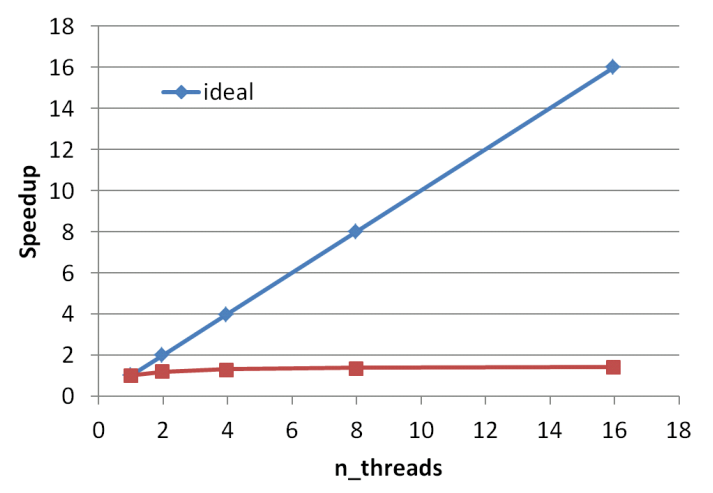

<span id="page-5-1"></span>**Fig. 5** Speed-up of the code versus number of OpenMP threads.

In order to confirm poor OpenMP parallelization scalability our model was checked via the Intel Vtune performance profiler. The basic hot spots analysis is presented in [Fig. 6.](#page-6-0) One can see that for most of the time only one thread is performing calculations (brown color), while the other 15 threads stay idle, as expected. Such results confirm the necessity of a replacement of all sequential LAPACK subroutines with their parallel analogues.

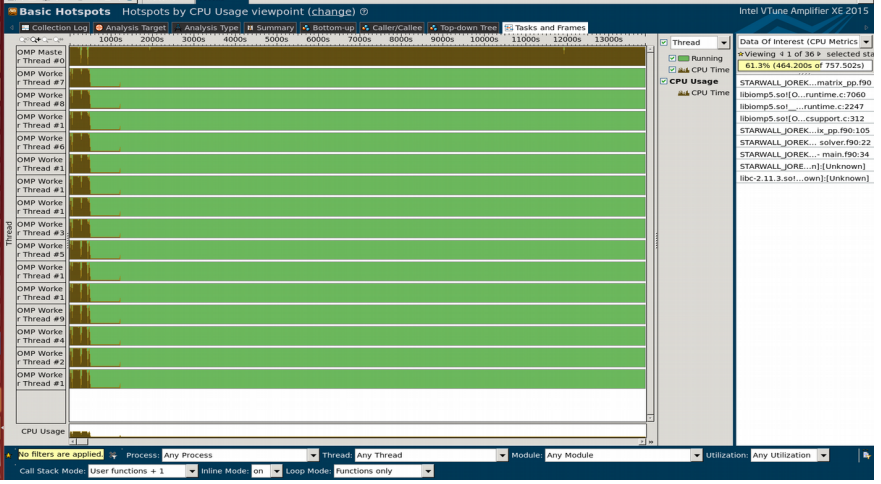

<span id="page-6-0"></span>**Fig. 6** Basic Hotspots analysis from the Intel Vtune amplifier using 16 OpenMP threads. Brown color shows the working status of the process, while green color corresponds to the idle state.

### 1.4. *LAPACK subroutines*

As it was discussed earlier the code spends most of the computational time in the execution of the LAPACK subroutines. In this subsection we summarize all LAPACK subroutines which are used in STARWALL:

- . *dpotrf* – computes the lower-upper (LU) factorization of a tridiagonal matrix;
- *dpotrs*  solves a system of linear equations with a Cholesky factored symmetric positive defined matrix;
- *dgemm* computes a matrix-matrix product for general matrices;
- . *dsygv –* computes all eigenvalues and corresponding eigenvectors of a real generalized symmetric definite eigenproblem;
- *dgetrf* computes the LU factorization of a general matrix;
- *dgetri* computes the inverse of the LU factored general matrix.

#### 1.5. *Bug check*

Before starting the optimization and parallelization the code was checked for correctness. The run time debugging was performed with two different compilers: *Lahey* and *Intel*. Afterwards the source code was also analyzed by the *Forcheck* static analyzer.

Three uninitialized variables were found that could produce unexpected behavior of the code:

- 1) In file solver.f90: *nd\_w=ncoil+npot\_w*
- 2) In file matrix\_ec.f90: alv=pi2\***fnv**
- 3) In file resistive\_wall\_respones.f90: **ntri\_c**

These problems were reported to the project coordinator and resolved afterwards.

The code was running mainly on a LINUX cluster called *TOK-P,* which is located at RZG, Garching. During parallel simulations a bug was detected in the standard input (*stdin*) system of this cluster. Within the default configuration only the process with *rank*=0 reads data from the *stdin*. Adding the flag *'-s all'* to *mpirun* should allow all processes being involved in the computation to read data from standard input. However, this flag was working only on a single node with all MPI tasks pinned. For tests with two or more nodes the code got stuck at the *stdin* reading. The same tests were performed on *HELIOS* using the same compiler and compile flags. In this case

the *std* reading worked properly. This bug was reported to the support team of the TOK-P cluster at RZG. The problem was avoided by reading the input only on task 0 and communicating it to the other tasks.

# <span id="page-7-0"></span>2. **MPI parallelization**

### <span id="page-7-2"></span>2.1. *Parallelization of the eigenvalue solver*

The LAPACK subroutine used for the calculation of the eigenvalues and the corresponding eigenvectors got the priority for parallelization. This subroutine consumes more than 70% of the total STARWALL execution time and uses two large matrices as input parameters. The subroutine is called *dsygv* and a more detailed description can be found in Ref. [7]. This subroutine was replaced by its parallel version *PDSYGVX* from the ScaLAPACK library that includes subroutines for linear algebra computation on distributed memory computers supporting MPI [8].

*The PDSYGVX* subroutine includes 34 input/output parameters by means of which the user can specify: the eigenvalue problem type to be solved, which eigenvalues and eigenvectors must be computed, the calculation precision, etc. Prior the calculation all global matrices must be distributed on process grid using a so called block-cycling scheme [8].

In order to test the correctness of the implementation of the *PDSYGVX* subroutine the calculated eigenvalues and the eigenvectors were compared with the results from the original (sequential) subroutine *dsygv. [Fig. 7](#page-7-1)* shows the calculated eigenvalues from both the *dsygv* (red points) and the *PDSYGVX* (green points) subroutines. In the case of the ScaLAPACK subroutines 16 MPI processes distributed over 16 computational nodes (1 per node) were used. A very good agreement was found for different problem sizes.

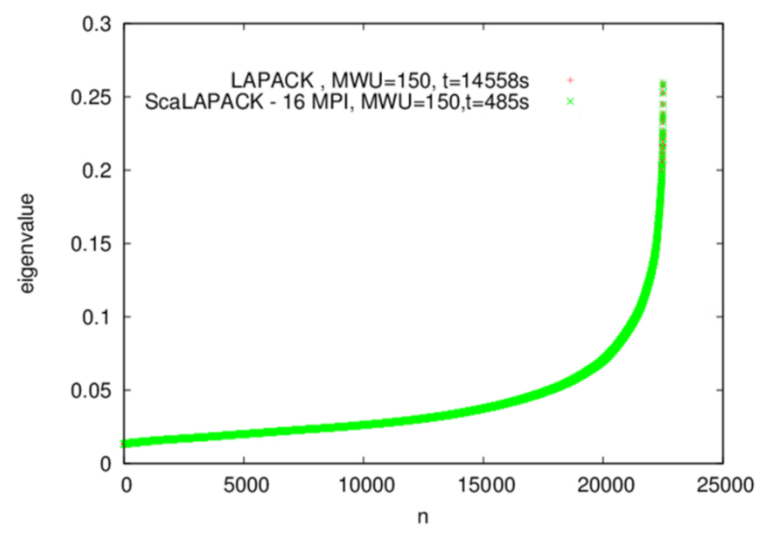

<span id="page-7-1"></span>**Fig. 7** Eigenvalues from the sequential LAPACK *dsygv* (red points) and the parallel ScaLAPACK *PDSYGVX* (green points) subroutine.

In spite of the perfect agreement of the eigenvalues the calculated eigenvectors are somehow unpredictable. For some problem sizes they are identical between the *dsygv* and *PDSYGVX* subroutine. In other cases some eigenvectors have the same length but point in opposite direction i.e. all their components are with opposite sign [\(Fig. 8](#page-8-0) on the left). They are still correct eigenvectors as can be seen in [Fig. 8](#page-8-0) on the right, where the absolute values of all eigenvector components are shown. However, sometimes eigenvectors have even different values of their components. Such behavior can be explained by a not unique solution of the eigenvector problem. If some eigenvalues are not distinct, i.e. the solution of the characteristic equation has multiple roots, we say that these eigenvalues are degenerated. Different bases of eigenvectors exist for these degenerate eigenvalues. Therefore, LAPACK and ScaLAPACK can deliver different components for eigenvectors which correspond to degenerate eigenvalues, but they still represent the right eigenvector.

In addition, the correctness of the new subroutine was checked by a comparison of the physical solution for the eigenvectors from LAPACK and ScaLAPACK library. The STARWALL results were in very good agreement within an absolute error of  $10^{-13}$ .

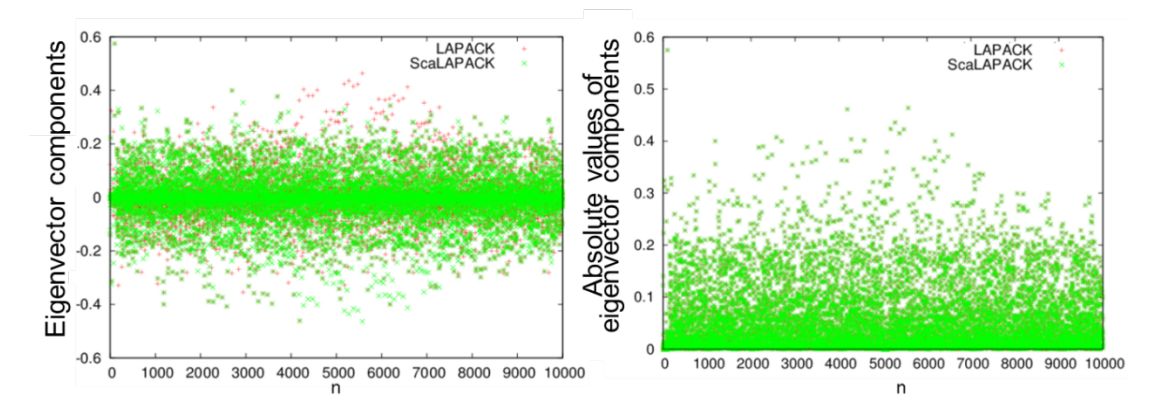

<span id="page-8-0"></span>**Fig. 8** Eigenvector components on the left, and their absolute values on the right, from the sequential LAPACK routine *dsygv* (red points) and the parallel ScaLAPACK routine *PDSYGVX* (green points).

The advantage of the ScaLAPACK library in comparison to LAPACK is that it benefits from the IEEE ±∞ arithmetic to accelerate the computations of the eigenvalue solver. Such improvement can be seen in [Fig. 9](#page-8-1) where the execution time of the ScaLAPACK subroutine *PDSYGVX* obtained from the simulations using one task is compared to the execution time of the LAPACK *dsygv* subroutine for different problem sizes. The ScaLAPACK solver works faster than LAPACK for all problem sizes and gains a factor more than two for large matrices.

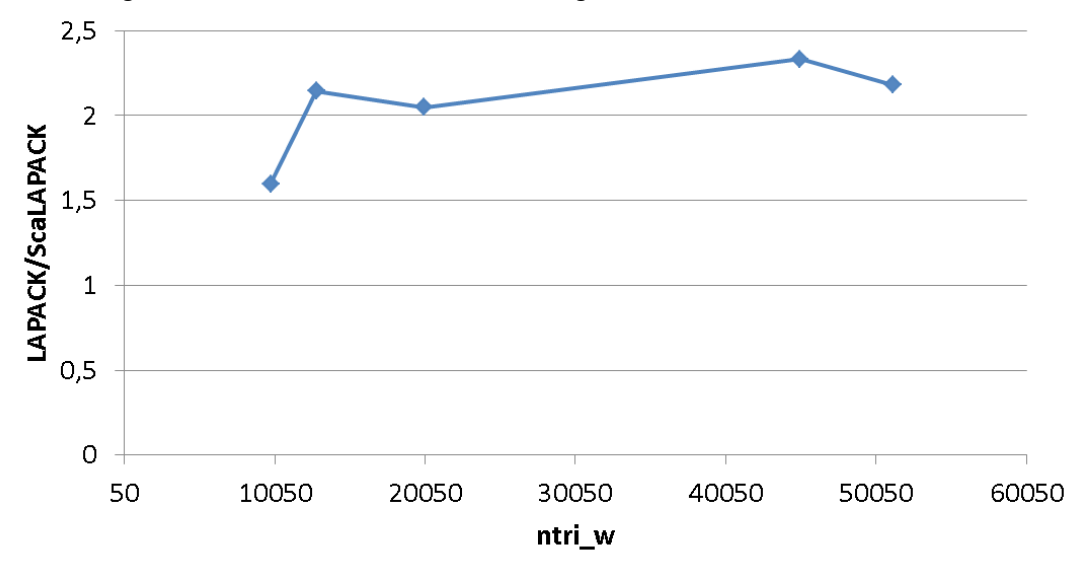

<span id="page-8-1"></span>**Fig. 9** Comparison of the eigenvalue solver execution time between ScaLAPACK using one process and the LAPACK library for different problem sizes.

The parallelization efficiency of the *PDSYGVX* subroutine is shown in [Fig. 10](#page-9-0) on the left for a small problem size (*ntri\_w*=10050) and on the right for large matrices (*ntri\_w*=51200). For an efficient ScaLAPACK performance the matrix size should be large enough relative to the amount of processes being involved in the simulation [8]. Therefore, the parallelization efficiency is almost saturated with 16 processes for a small problem size with an execution time of only a few seconds. However, when large matrices are used the problem scales almost linearly. An even better performance is expected for a production run in which *ntri\_w=*500000.

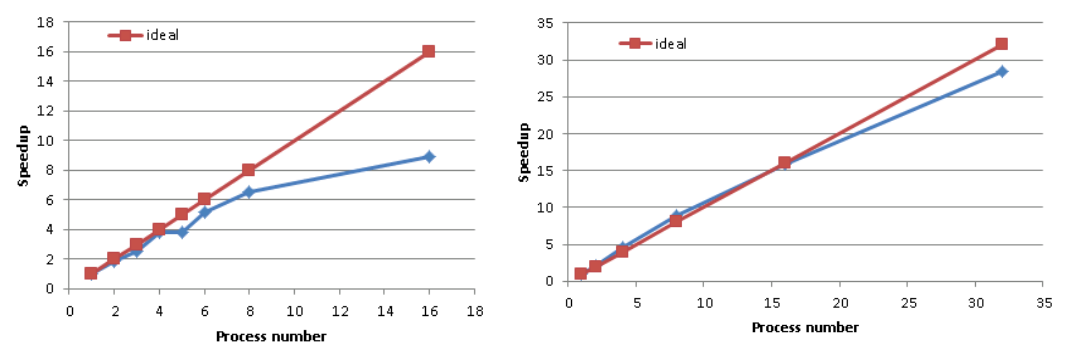

<span id="page-9-0"></span>**Fig. 10** *PDSYGVX* parallelization efficiency. On the left, small problem size with *nwu=nwv=*70*;* on the right, large problem size *nwu=nwv=*160*.*

#### 2.2. *Parallelization of the matrix\_ww subroutine*

The eigenvalue solver described above uses two large matrices (*a\_ww(npot\_w,npot\_w)* and *b\_rw(npot\_w,npot\_w)*) as input parameters. The size of these matrices for a large production run will be  $(250,000 \times 250,000)$  that is 500 GB for double precision components. Therefore, these matrices have to be distributed over MPI tasks. We started the parallelization with the subroutine *matrix\_ww* where the matrix *a\_ww* is built.

In this subroutine the matrix *a\_ww* is calculated from another matrix, which is named *dima(ntri\_w,ntri\_w).* The size of this additional matrix is even larger than the size of the matrix *a* ww, namely (500,000  $\times$  500,000), that is 2 TB for the double precision components. Thus, *dima* matrix must be also distributed over the MPI processes.

The original kernel loop that corresponds to the creation of the matrix *a\_ww* is shown in [Fig. 11.](#page-10-1) One can see that the indexes of the matrix *a\_ww* and *dima* are not linked. The first one gets its indexes from the additional array *ipot\_w* where values range from 1 to *npot\_w,* while the *dima* indexes can run from 1 to *ntri\_w.*

We tried to find some patterns between the *a\_ww* and *dima* matrices such to determine which components of the *dima* matrix will be used for calculating the equally distributed *a\_ww* matrix. The *a\_ww* matrix was distributed among 16 processors [\(Fig. 12](#page-10-0) left). Each pink rectangle represents the global *a\_ww* matrix, and the yellow rectangles depict the sub-matrices assigned to each of the 16 new tasks. The *dima* matrix indexes that were used to calculate the local distributed matrix *a\_ww* are shown in [Fig. 12](#page-10-0) on the right. Now, the pink rectangles stand for the global *dima* matrix, whereas the yellow represent those indexes which are needed to calculate the local part of sub-matrices *a\_ww* (yellow rectangles on the left figure). One can see that the *dima* components, which are used to build the distributed part of *a\_ww* are not localized and spread across the whole matrix. Hence, it would have been very difficult to efficiently distribute the matrix *dima*.

```
do i = 1, ntri_wdo k = 1.3j = ipot_w(i,k) + 1do i1=1, ntri w
         do k1=1,3j1 = ipot w(i1,k1) + 1
           temp = .5*(dxw(i,k)*dxw(ii,k1)&
                        +dyw(i,k)*dyw(ii,k1)8
                        +dzw(i,k)*dzw(i1,k1))Ŕ.
                        *(\text{dim}(\text{i},\text{i}1)+\text{dim}(\text{i}1,\text{i}))a ww(j+ncoil.j1+ncoil) = a ww(j+ncoil.j1+ncoil) + temp
         enddo
        enddo
     enddo
 enddo
```
<span id="page-10-1"></span>**Fig. 11** Original kernel loop that builds the matrix *a\_ww*.

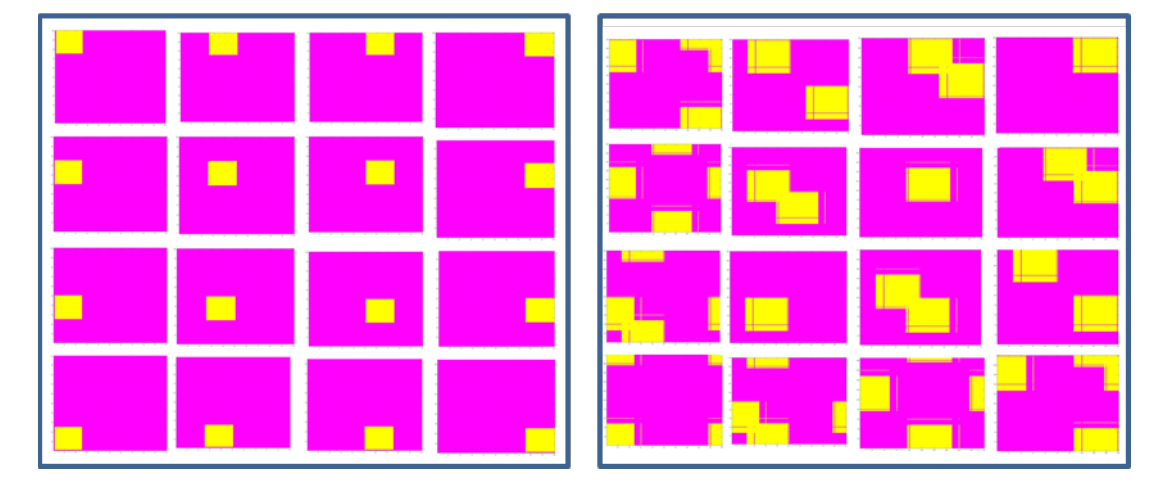

<span id="page-10-0"></span>**Fig. 12** Distributed matrix *a\_ww* on 16 processors (left) and the corresponding indexes of the matrix *dima* that are used to calculate the local part of *a* ww (right).

#### 2.2.1. **Matrix free "dima" computation**

As the distribution of the matrix *dima* could not be performed efficiently, we decided to rewrite the code in such a way that components of the *dima* matrix will be calculated directly in the place where they should be used.

In the original code version the matrix *dima* was pre-calculated by means of the subroutine *tri\_induct,* where three nested loops take place. If this subroutine would be straightforwardly implemented in the kernel loop [\(Fig. 11\)](#page-10-1), where it has already four nested loops, computational time would be years even on computer clusters. Therefore, we split this subroutine in three parts: *tri\_induct\_1, tri\_induct\_2, tri\_induct\_3.* Two subroutines (*tri\_induct\_1, tri\_induct\_2*) are called outside the kernel loop and have no significant effect on the total computational time. Inside the kernel loop only one more nested loop with an index running over seven points was added. A code fragment of the new version of the kernel loop is shown in [Fig. 13.](#page-11-0) One can see that the *dima* matrix is absent there. Instead, there is the function call *tri\_induct\_3,* where *the* necessary value of *dima* is calculated and stored in the variables *dima\_sca* and *dima\_sca2.*

The drawback of such a modification is the increase of the computational time. [Fig.](#page-12-0) [14](#page-12-0) shows the elapsed time of the kernel loop for different problem sizes using the old version of the code with the matrix *dima* and the new version with the *dima* free format. The computational time increases in about two times for all problem sizes. For a large production run with *ntri\_w*=500,000 it was estimated to be around 111

hours on one CPU. The advantage is naturally the possibility to distribute the array and run in parallel.

The next step was to check the parallelization efficiency of the kernel loop. This test is shown in [Fig. 15.](#page-12-1) One can see that a speed-up factor of  $\sim$ 110 can be reached when 256 tasks are involved for the problem size *ntri\_w*=12800. Therefore, the computational time of the kernel loop without the *dima* matrix using 256 cores would be about one hour.

```
do i = 1, ntri_wdo i1=1, ntri_w
   do k = 1,3i = ipot w(i,k) + 1! If index is inside the local part of distributed matrix a_ww
      if (j>= j\_loc_b .AND. j<= j\_loc_e ) then
           counter=0do k1=1,3j1 = ipot_w(i1, k1) + 1if (j1>= j1_loc_b .AND. j1<= j1_loc_e ) then
                   dima sca=0
                   dima_sca2=0
                   if ( counter<1 ) THEN
                        dima sca=0dima_sca2=0
                        call tri_induct_3(ntri_w,ntri_w,i,i1,xw,yw,zw,dima_sca)
                        call tri_induct_3(ntri_w,ntri_w,i1,i,xw,yw,zw,dima_sca2)
                         dima_sum=dima_sca+dima_sca2
                         counter=counter+1endif
                   temp = .5*(dxw(i,k)*dxw(ii,k1)\overline{8}+dyw(i,k)*dyw(ii,k1)8
                           +dzw(i,k)*dzw(ii,k1))\boldsymbol{\mathsf{R}}*dima_sum
                   a_ww_loc(j+ncoil,j1+ncoil) = a_ww_loc(j+ncoil,j1+ncoil) + temp
              endif
          enddo
       endif
     enddo
```

```
enddo
```
<span id="page-11-0"></span>**Fig. 13** Matrix *dima* free kernel loop that builds the matrix *a\_ww*.

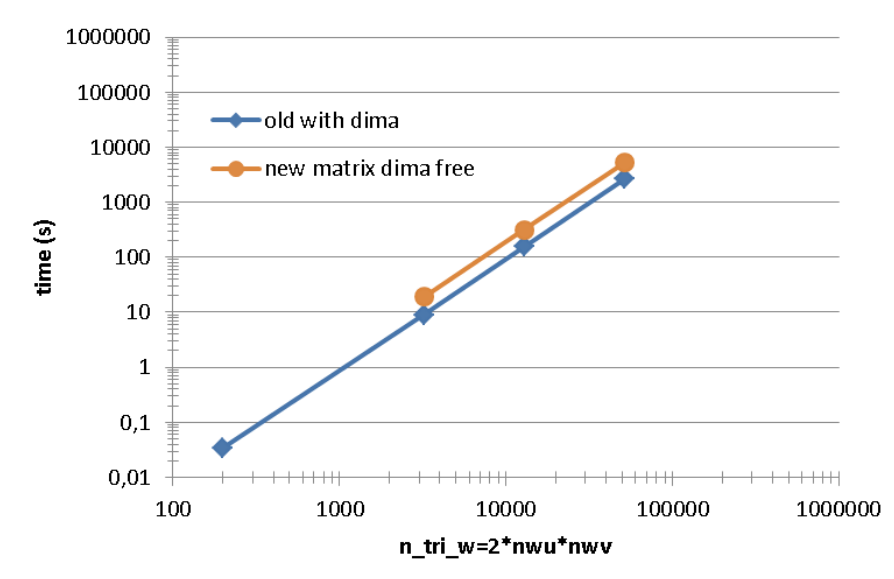

<span id="page-12-0"></span>**Fig. 14** Computational time of the kernel loop of the subroutine *matrix\_ww* versus the problem size using the old code version (with *dima* matrix) – blue line and modified kernel loop (with *dima* free format) – orange line.

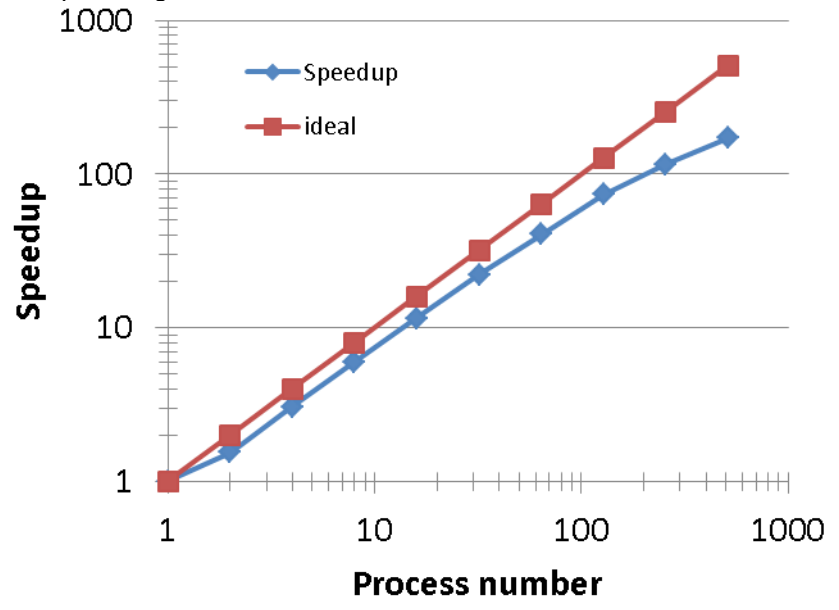

<span id="page-12-1"></span>**Fig. 15** Speed-up of the kernel loop versus number of MPI tasks. The problem size is *ntri\_w*=12800

#### 2.2.2. **Matrix free "dima" computation with ScaLAPACK indexing**

In order to use the distributed matrices as input parameters for ScaLAPACK subroutines they must be transformed to a special format using the so-called Block-Cyclic distribution scheme, which should speed-up the calculation [8]. For example, if we consider the global matrix with a size of 9×9, which is mapped onto a 2×3 process grid (six tasks) and with a blocking factor of two, the decomposition which is shown in [Fig. 16](#page-12-2) has to be done. On can see that in this format different processes have different local matrix sizes, from 5×4 for process (0,0) to 4×2 for process (1,2). Moreover, the mapped indexes in the local distributed matrix are not sequential. For instance, in the process (0,0) the first row includes the following elements of the global matrix:  $a_{11}$ ,  $a_{12}$ ,  $a_{17}$ ,  $a_{18}$ .

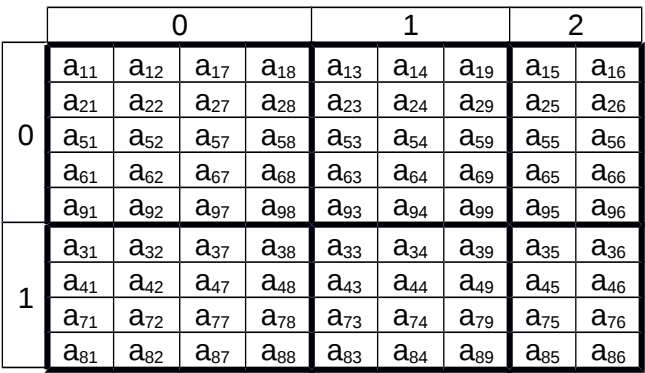

<span id="page-12-2"></span>**Fig. 16** Example of the Block-Cycling matrix distribution of size 9×9 into 2×2 blocks mapped onto a 2×3 process grid.

Hence, the Block-Cyclic distribution scheme described above has to be implemented in the subroutine *matrix\_ww* in order to bring the local distributed matrix *a\_ww* to a format compatible with the ScaLAPACK subroutines. Such index mapping was developed and implemented in two subroutines: *ScaLAPACK\_mapping\_i*, *ScaLAPACK\_mapping\_j* and then inserted in the kernel loop. Such index distribution causes bad scalability of the kernel loop when using the same structure shown in [Fig.](#page-11-0)

[13.](#page-11-0) Therefore, this kernel loop was rewritten one more time to ensure good scalability with the ScaLAPACK mapping scheme [\(Fig. 17\)](#page-13-0). Using 512 cores with the new version a speed-up factor of 218 could be reached. The wall clock time was estimated for a large production run with *ntri\_w*=500,000 to be about 4 hours.

```
do i = 1, ntri w
   do i1=1, ntri w
        do k = 1, 3i = ipot w(i,k) + 1
           call ScaLAPACK_mapping_i(j,i_loc,inside_i)
           if (inside i == .true.) then
               do k1 = 1.3i1 = ipot w(i1, k1) + 1call ScaLAPACK_mapping_j(j1,j_loc,inside_j)
                  if (inside j == .true.) then
                      dima_sca=0
                      dim<sub>2</sub>sca2=0call tri_induct_3(ntri_w,ntri_w,i,i1,xw,yw,zw,dima_sca)
                      call tri_induct_3(ntri_w,ntri_w,i1,i,xw,yw,zw,dima_sca2)
                      dima sum=dima sca+dima sca2
                       temp = .5*(dxw(i,k)*dxw(i1,k1))&
                               +dvw(i,k)*dvw(ii,k1)&
                               +dzw(i,k)*dzw(ii,k1))8
                               *dima_sum
                       a_ww\_loc(i_loc,j_loc) = a_ww\_loc(i_loc,j_loc) + tempendif
               enddo
            endif
        enddo
     enddo
 enddo
```
<span id="page-13-0"></span>**Fig. 17** ScaLAPACK index mapping *dima* free kernel loop that builds the matrix *a\_ww*.

#### 2.3. *Parallelization of the matrix\_pp subroutine*

The next subroutine chosen for parallelization was *matrix\_pp*. It produces the intermediate matrix (*a\_pp*) that will be used to calculate the input matrix for the eigenvalue solver. This subroutine is similar to the *matrix\_ww* described above. The main difference lies in the construction of the *dima* matrix. It uses two additional matrices *dist1* and *dist2* in order to calculate its components. The size of the *dima* and the resulting matrix *a\_pp* is also different from the previous subroutine, because it corresponds to the number of triangles within the plasma that should be discretized by *ntri* p=200000 for a large production run. On one side, we got more complexity in the kernel loop, on the other side, the loop is smaller in comparison to the kernel *matrix\_ww*.

The additional subroutine (*get\_index\_dima*) was developed in order to determine which indexes of the matrix *dima* are used for computing the matrix *a\_pp* components*.* The kernel loop of this subroutine is shown in [Fig. 18.](#page-14-1)

The scalability of this kernel loop, depicted in [Fig. 18,](#page-14-1) is shown in [Fig. 19.](#page-14-0) A speed-up factor of 220 can be achieved when 512 cores are involved in the computation for the problem size *ntri\_p*=46080. For a large production run the wall clock time (with 512 cores and *ntri\_p*=200,000) reduces to about 2 hours.

```
do i = 1, ntri pdo i1=1, ntri p
        do k = 1,3j = ipot_p(i,k) + 1call ScaLAPACK_mapping_i(j,i_loc,inside_i)
         if (inside_i == .true.) then
            do k1=1,3j1 = ipot_p(i1, k1) + 1call ScaLAPACK_mapping_j(j1,j_loc,inside_j)
            if (inside_j == .true.) then
                call get_index_dima(i,i1,ku,ku2)
                dima sca=0
                dima_sca2=0
                call tri_induct_3(ntri_p,ntri_p,ku,ku2,xp,yp,zp,dima_sca)
                call tri_induct_3(ntri_p,ntri_p,ku2,ku,xp,yp,zp,dima_sca2)
                dima_sca3=.5*(dima_sca+dima_sca2)
                temp = (dxp(i,k)*dxp(i1,k1))8
                        + dyp(i,k)*dyp(i1,k1)8
                        + dzp(i,k)*dzp(i1,k1)) *dima_sca3
                a_pp_loc(i_loc,j_loc) = a_pp_loc(i_loc,j_loc) + temp
            endif
            enddo
        endif
        enddo
    enddo
enddo
```
<span id="page-14-1"></span>**Fig. 18** ScaLAPACK index mapping *dima* free kernel loop that builds the matrix *a\_pp* in subroutine *matrix\_pp*.

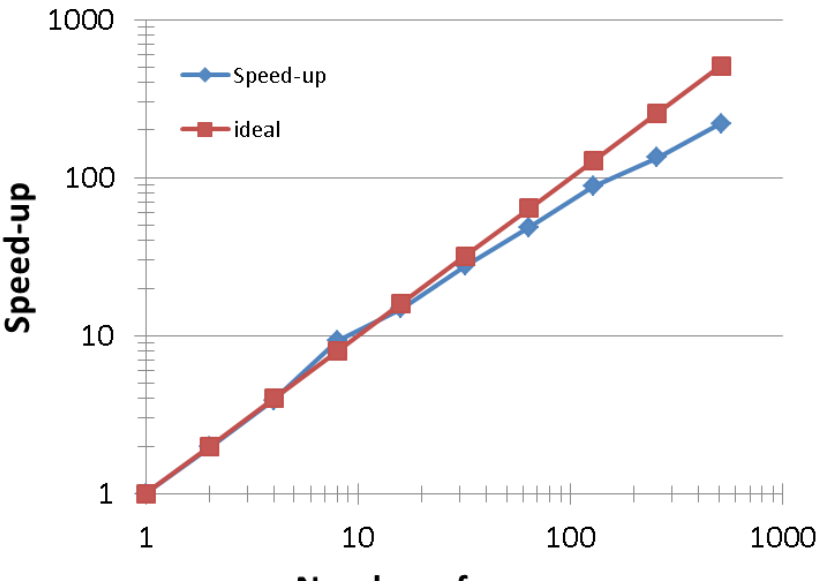

#### **Number of processes**

<span id="page-14-0"></span>**Fig. 19** Speed-up of the kernel loop in the *matrix\_pp* subroutine versus number of MPI tasks. The problem size is *ntri\_p*=46080.

#### 2.4. *Parallelization of the matrix\_wp subroutine*

The *matrix\_wp* subroutine is similar to the previously parallelized subroutines *matrix\_ww* and *matrix\_pp* described above. The main difference lies in the presence of two large matrices, *dima* and *dimb,* that have to be eliminated from the code in order to save a significant amount of memory. Therefore, the components of these

two matrices have to be calculated directly in place rather than stored in memory. Additionally, the *a\_wp* matrix size (*npot\_w*, *npot\_p*) and the indexes of the kernel loop (*ntri\_w*, *ntri\_p*) are also different from the previous subroutines.

The subroutine was successfully parallelized providing identical results as the original version within an absolute difference of  $10^{-10}$ . The scalability of the subroutine is shown in [Fig. 20.](#page-15-0) A speed-up factor of 148 can be achieved when 256 cores are involved in the computation. The subroutine was tested for a large production run with *ntri\_p*=2\*10<sup>5</sup> and *ntri\_w*=5\*10<sup>5</sup>. The execution time with 128 tasks was about 3.5 hours.

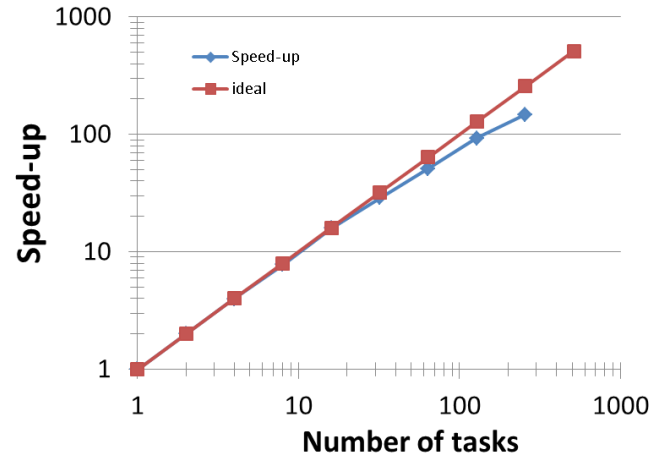

<span id="page-15-0"></span>**Fig. 20** Speed-up of the *matrix\_wp* subroutine versus number of MPI tasks.

#### 2.5. *Parallelization of the matrix\_rw subroutine*

The parallelization of the *matrix\_rw* subroutine was relatively straightforward in comparison to the previous *matrix\_wp* subroutine since it does not involve the large matrices *dima* and *dimb.* The only problem was to bring the local matrix *a\_rw* to the ScaLAPACK matrix structure described earlier. The subroutine was successfully parallelized providing accurate results within difference of  $-10^{-10}$ . The subroutine was tested for a large production run with *ntri\_p*=2\*10<sup>5</sup> and *ntri\_w*=5\*10<sup>5</sup>. The execution time using 256 tasks was in the range of a few minutes.

### 2.6. *Parallelization of the matrix\_pe subroutine*

The *matrix\_pe* subroutine has a different kernel loop structure compared to all previously parallelized subroutines. It is independent of the *dima* and *dimb* matrices and the indexes of the kernel loop run from 1 to the number of harmonics (*n\_harm*) and to the number of boundary elements (*N\_bnd*). The subroutine was parallelized with high accuracy (absolute difference of ~10<sup>-10</sup>) and the output matrix (a\_pwe) was re-ordered to be compatible with the ScaLAPACK matrix structure. Because of much smaller values of *n\_harm* and *N\_bnd* than *ntri\_p* and *ntri\_w* the execution time for this subroutine is small (few minutes) for a production run.

### 2.7. *Parallelization of the matrix\_ep and matrix\_ew subroutines*

The subroutines *matrix\_ep* and *matrix\_ew* have a similar structure with differences only in the size of the main arrays (*a\_ep* and *a\_ew*). *a\_ep* has the size of the potential points for the plasma (*npot\_p)* and *a\_ew* of the potential points for the wall (*npot\_w)*. All other loops and components are identical.

In the main body of these subroutines three additional supplying subroutines are called. They are *bfield\_par, bfield\_c* and *real\_space2bezier.* Moreover, inside the subroutine *real\_space2bezier* two LAPACK functions are executed (*dpotrf* and *dpotrs*)*.* The former computes the lower-upper (LU) factorization of a tridiagonal matrix, while the latter solves a system of linear equations with a Cholesky factored symmetric positive definite matrix. Fortunately, these functions use as input parameters the matrices *aa* and *t* with dimensions (*n\_dof\_bnd*, *n\_dof\_bnd*). As the variable *n\_dof\_bnd* is about 400 for a production run, the double precision arrays (*aa* and *t*) will not represent more than 1.5 MB. Therefore, we left these LAPACK functions untouched i.e. in the sequential version.

After the parallelization of the subroutines *matrix\_ep* and *matrix\_ew,* including the inner supplying subroutines, the total computational time was measured for a production run with *ntri\_w*=500000. Using 256 tasks the wall clock time for the *matrix\_ep* was 51 s, while 15 s was necessary for computing the *matrix\_ew* subroutine.

### 2.8. *Parallel matrix transpose*

One part of the STARWALL solver recalculates the entries of the matrix *a\_pwe* by using values from the transposed matrix *a\_wp.* In order to improve the code performance this subroutine was replaced by the ScaLAPACK library function *PDTRAN* that can be adapted for a matrix transpose. The wallclock time does not exceed a few seconds for the production run.

### 2.9. *Parallel LU factorization with linear system solver*

Two LAPACK functions named *dpotrf* and *dpotrs* are executed after the *a\_pwe* matrix transpose. The first function computes the lower-upper (LU) factorization of a tridiagonal matrix *a\_pp*, while the second solves a system of linear equations with a Cholesky factored symmetric positive definite matrix. Both functions were replaced with their parallel counterpart from the ScaLAPACK library and grouped in the subroutine *cholesky\_solver.* The subroutine provides the correct result within an absolute error of 10-10 in comparison with the sequential LAPACK version.

### 2.10. *Parallelization of building matrix a\_ee*

The sequential version of the code for building the matrix *a\_ee* is shown in [Fig. 21.](#page-16-0) As one can see this matrix is formed by the multiplication of the matrices *a\_ep* and *a\_pwe* using only a small part of the elements of the matrix *a\_pwe*. This loop was replaced by the ScaLAPACK subroutine named *PDGEMM* that computes the matrixmatrix product. However, before the execution of this subroutine the distributed matrix *a\_pwe* was rewritten to be used in the ScaLAPACK *PDGEMM* subroutine. Finally, the parallel version of the building matrix *a\_ee* was tested and it provided correct results compared to the sequential version.

```
\Boxdo i=1,nd bez
    do k=1. nd bez\overline{d}o j=1, npot p
         \overline{a} ee(i,k) = a ee(i,k)+a ep(i,j)*a pwe(j,k+nd w)
       enddoenddo
  enddo
```
<span id="page-16-0"></span>**Fig. 21** Sequential version of building the matrix *a\_ee.*

#### 2.11. *Parallelization of building matrices a\_ew and a\_we*

[Fig. 22](#page-17-0) shows the sequential version of the building of the matrices *a\_ew* and *a\_we.* The structure of these loops is similar to the one described in the previous section with different sizes and indices. However, both loops can be replaced by the ScaLAPACK subroutine for the matrix-matrix product (*PDGEMM*) as it was done for building the matrix *a\_ee*. Two new subroutines named *a\_ew\_computing* and *a\_we\_computing* were created, which include the parallel building of the distributed matrices *a\_ew* and *a\_we*, respectively.

```
\exists do i=1, nd bez
自
       do k=1, nd w
              do j=1, npot p
                   a ew(i,k) = a ew(i,k) - a ep(i,j)*a pwe(j,k)
              enddo
         enddo
  Lenddo
\existsdo i=1,nd w
       \overline{d} \overline{d} \overline{申
Ė
              do j=1, npot p
                   a we(i,k) = a we(i,k) +a wp(i,j)*a pwe(j,k+nd w)
              enddo
         enddo
    enddo
```
<span id="page-17-0"></span>**Fig. 22** Sequential version of building the matrices *a\_ew* and *a\_we.*

### 2.12. *Parallelization of the LAPACK dgemm subroutine*

The last call of the STARWALL *solver* subroutine is the LAPACK *dgemm* subroutine for the multiplication of the matrices *a\_wp* and *a\_pwe.* This subroutine was replaced by its parallel counterpart from the ScaLAPACK library namely *PDGEMM*. The same subroutine was used to build the matrices *a\_we*, *a\_ew* and *a\_ee.* Therefore, its implementation was relatively easy and required only a few additional ScaLAPACK descriptors. The whole computation was encapsulated in the subroutine named *matrix\_multiplication.* 

### 2.13. *Parallelization of resistive\_wall\_response subroutine*

The *resistive\_wall\_response* subroutine follows after the *solver* subroutine described above. There are three main parts of this subroutine: (i) eigenvalue solver, (ii) preparation of output matrices and (iii) printing of final results. The eigenvalue solver has been parallelized in the very beginning of this project described in section [2.1.](#page-7-2)

After solving for the eigenvalues the output matrices *a\_ye*, *a\_ey* and *d\_ee* are computed. The sequential version of the calculation of these matrices is presented in [Fig. 23.](#page-18-0) As we can see the matrices *a\_ey* and *d\_ee* are computed by the matrixmatrix multiplication scheme, while in order to calculate the matrix *a\_ye* the transpose of the matrix *s* ww is required. All loops were successfully parallelized and copied in three subroutines named *a\_ey\_computing*, *a\_ye\_computing* and *d\_ee\_computing.* 

The last part of the *resistive\_wall\_response* subroutine is printing the computed matrices to the different output files. All matrices that were calculated in the parallel version of the STARWALL code are distributed over the number of MPI tasks using the ScaLAPACK block-cycling distribution scheme. Thus, the output subroutine should match with the reading subroutine in the JOREK code that is not implemented yet. Therefore, we did not modify the printing part of the code and postpone it until the reading part in JOREK will be implemented in order to know the necessary output format.

```
a ye =0.
\Boxdo i=1, n w
     do k=\overline{1}, nd bez
      do j=1, n wa ye(i,k) = a ye(i,k) + S ww(j,i)*a we(j,k)
       enddoenddo
  enddo
\Boxdo i=1.n w
\Box do k=1, nd bez
      a ye(i,k) = a ye(i,k)/gamma(i)
    enddo
  enddo
  a ey = 0.\exists do i=1, nd bez
Ė
    do k=1, n wĖ
      do j=1, n wa ey(i,k) = a ey(i,k) + a ew(i,j)*S ww(j,k)
       enddo
    enddo
  enddo
  \theta ee = \theta.
\overline{\Box}do i=1, nd bez
   do k=1, nd bez
      do j=1, n w
白
         d ee(i, k) = d ee(i, k) + a ey(i, j)*a ye(j, k)enddo
    enddo
  enddo
```
<span id="page-18-0"></span>**Fig. 23** Sequential version of computing the final matrices *a\_ye*, *a\_ey* and *d\_ee*.

#### 2.14. *Parallelization of matrix s\_ww inversion*

The last computing subroutine of the STARWALL code, before printing out the final results, performs the inversion of the eigenvectors matrix (*s\_ww*). Two LAPACK subroutines are used for this purpose. They were replaced by their parallel counterpart from the ScaLAPACK library. First, the subroutine named *PDGETRF* calculates the LU factorization of a general matrix using partial pivoting. Second, *PDGETRI* computes the inverse of a matrix using LU factorization from the previous step. Both subroutines were grouped in the subroutine named *computing\_s\_ww\_inverse.* The computational time of this subroutine was measured to be of  $\sim$ 2805 s for a production run ( $ntri\_p$ =2\*10<sup>5</sup> and  $ntri\_w$ =5\*10<sup>5</sup>).

#### 2.15. *Parallelization of input subroutines*

Three input subroutines were also parallelized: *control\_boundary* that reads the JOREK control boundary data; *tri\_contr\_surf* that is used to generate the control surface triangles and *surface wall* that performs the discretization of the wall. These subroutines were parallelized in such a way that only one master task reads the data from the input files and broadcasts it to the tasks involved in the computation. An additional subroutine named *control\_array\_distribution* was inserted after the reading part. This subroutine controls and checks the distribution of the matrices among the MPI tasks.

# <span id="page-19-0"></span>3. **Parallel performance test**

After the whole code was parallelized and tested for the correctness of the output results we did a comparison of the code performance with respect to the original version. The maximum possible problem size for the original code version which fits into memory is the following: *ntri\_p*=48000, *ntri\_w*=65000, *nharm*=11 (57 GB memory consumption). The wallclock time for such a simulation using 16 OpenMP processes is  $-4$  hours. We performed a simulation with identical parameters but with the new (MPI parallel) code version. In spite of the larger complexity of the solver due to the new version of the matrix building subroutines, which avoids the storing of the largest matrices in the code named *dima* and *dimb,* the total computational time (excluding the output) on one computing node and 16 MPI tasks is about the same as it is in the OpenMP version of *~*4.2 hours consuming 41 GB of the memory. However, the computational time is reduced to about 40 minutes when using eight compute nodes and 128 MPI tasks. Nevertheless, for the small problem sizes which fit in the memory of one node, the OpenMP version is faster than the parallel one with 16 MPI tasks.

Next step was to test the code performance for a typical production run with the following parameters: *ntri\_p*=202.240, *ntri\_w*=500.000, *nharm*=11. [Fig. 24](#page-19-1) shows the execution time of some subroutines from the parallel version of the STARWALL code. For this test 2048 MPI tasks were used distributed among 128 compute nodes on HELIOS. The execution time from all subroutines shown in [Fig. 24](#page-19-1) represents 99% of the total computational time that is about 11 hours. One can see that four subroutines (*matrix\_pp*, *matrix\_wp*, *matrix\_ww* and the eigenvalue solver – *simil\_trafo*), described in details above, consume most of the computational time.

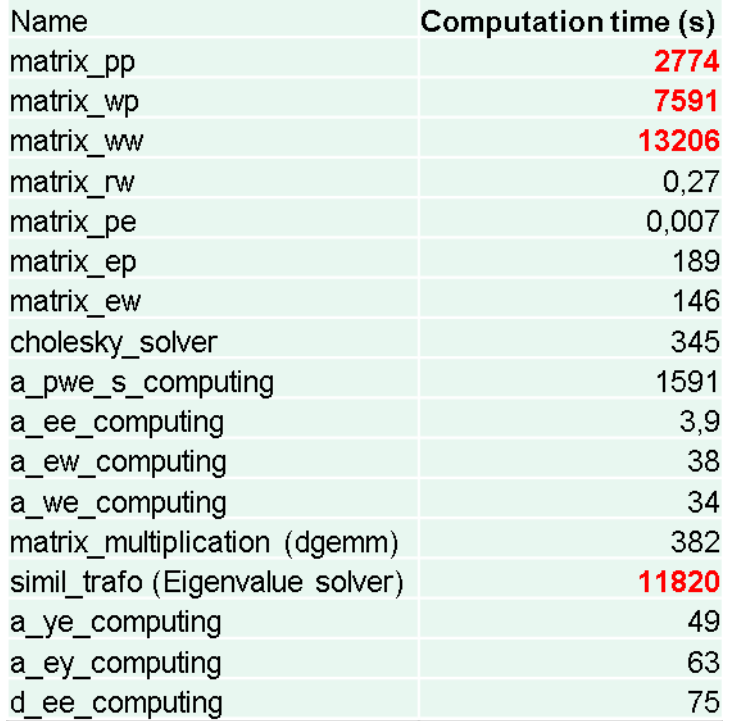

<span id="page-19-1"></span>**Fig. 24** The wall clock time of some subroutines from the parallel version of the STARWALL code for a production run with the following parameters: *ntri\_p*=202.240, *ntri\_w*=500.000, *nharm*=11. The subroutines are listed in their execution order.

We gradually increased the problem size and determined the maximum possible run within 128 nodes with the following parameters: *ntri* p=202.240, *ntri* w=551.250, *nharm*=11 and a wallclock time about 13 hours.

#### 3.1. *Parametric scan of the ScaLAPACK blocking factor*

It was mentioned above that the ScaLAPACK library requires a special matrix distribution format (Block-Cyclic). The blocking size of such a format is defined by the user, and it has a strong impact on the code performance. [Fig. 25](#page-20-0) shows the wall clock time for a production run (*ntri\_p*=202.240, *ntri\_w*=500.000) of five subroutines, that consume more than 95% of the total computational time, versus different sizes of the ScaLAPACK blocking factor (from *NB*=2 to *NB*=256). Among these subroutines are two from the ScaLAPACK library (matrix multiplication – *DGEMM* and the eigenvalue solver – *PDSYGVX*) and three for the building matrices (*matrix\_pp*, *matrix\_wp*, *matrix\_ww*). One can see that the execution time of the ScaLAPACK subroutines decreases using a higher blocking factor. For small blocking factors (*NB*=2 or *NB*=4) the execution time of the eigenvalue solver is too large (>15 hours) for the program to finish within 24 hours. Therefore, these points are not depicted in [Fig. 25.](#page-20-0) A significant reduction of the computational time is visible up to *NB*=64. After that the execution time decreases but only by a few percent when it reaches *NB*=128. With *NB*=256 the execution time of these subroutines begins to increase. The computational time of the matrix building subroutines fluctuates for all blocking factors. The total computational time (orange line) shows that the best performance for such a problem size is ~11 hours with *NB*=64. This is in agreement with the ScaLAPACK documentation where developers propose for the best performance to use the following blocking factors *NB*=32, 64 or 128 [8]. However, for a different problem size the best performance could be with a different blocking factor. Therefore, the STARWALL input file was extended including now the blocking factor as an input parameter.

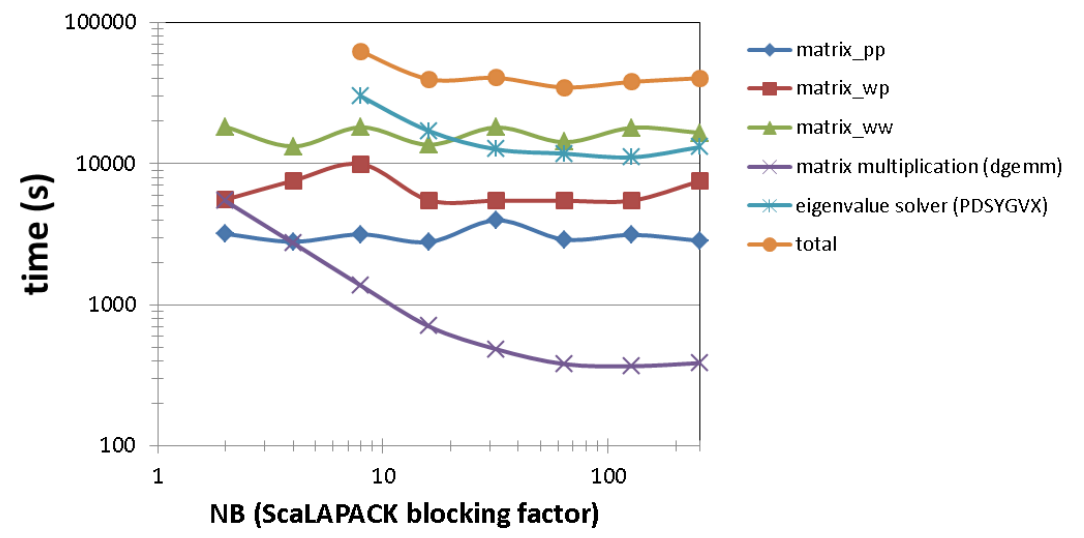

<span id="page-20-0"></span>**Fig. 25** The wall clock time versus the ScaLAPACK blocking factor for a production run with the following parameters: *ntri\_p*=202.240, *ntri\_w*=500.000, *nharm*=11.

#### 3.2. *Scalability test*

We tested also how the total computational time scales according to the number of MPI tasks involved in the calculation. We decreased the problem size to be able to run it on a smaller number of compute nodes. [Fig. 25](#page-20-0) shows the wall clock time for a production run (*ntri\_p*=202.240, *ntri\_w*=460.800) of the four subroutines, that consume most of the total computational time, versus the number of MPI tasks. For such a problem size the whole code can be executed on 64 nodes (1024 MPI tasks). With a smaller number of nodes only a part of the code is performing due to the memory limit. One can see that the wall clock time decreases for all subroutines up to 128 nodes (2048 MPI tasks). Up to 4096 tasks the execution time of the ScaLAPACK eigenvalue solver continues to shrink. However, the computational time of the three matrix building subroutines starts to grow above 2048 tasks. We detected that the optimal code performance could be reached by using 128 compute

nodes with a ScaLAPACK blocking factor of 64 for the production run described above. For a larger or smaller problem size the scaling could be different.

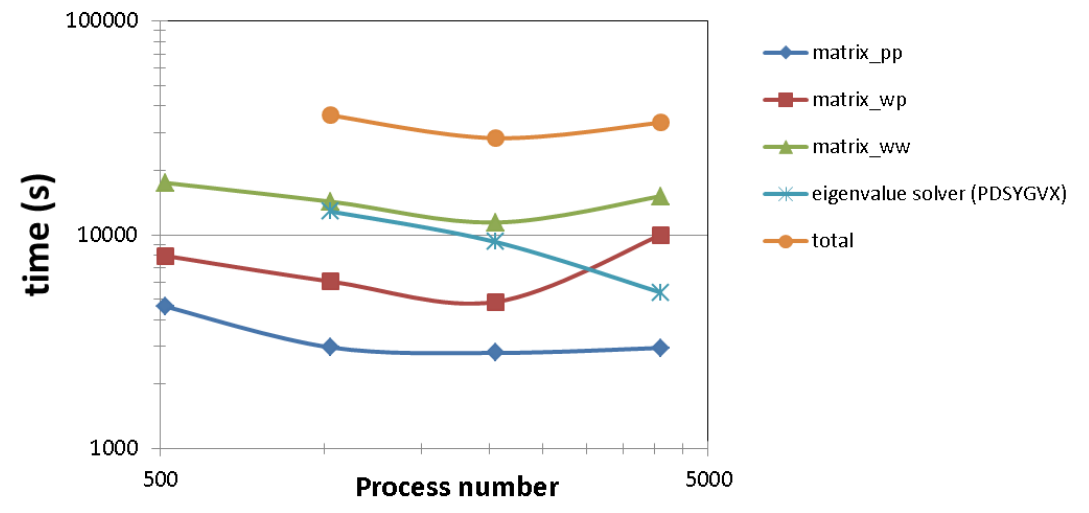

**Fig. 26** Scaling of the most time consuming subroutines in the STARWALL code.

The scalability of the whole program execution including the output was tested also for a moderate problem size with *ntri\_p*=48000, *ntri\_w*=39200, *nharm*=11 [\(Fig. 27\)](#page-21-0). A speed-up factor of nine was achieved with 256 MPI tasks in comparison to 16 MPI tasks. On a node, the original version is faster than the parallel one due to the much more complex algorithm used for the matrix building subroutines that avoids to store the largest matrix in the code named *dima* and *dimb*. However, with two nodes the total wall clock time becomes smaller than in the original version and the speed-up factor of six can be achieved with 256 MPI tasks in comparison to the original version.

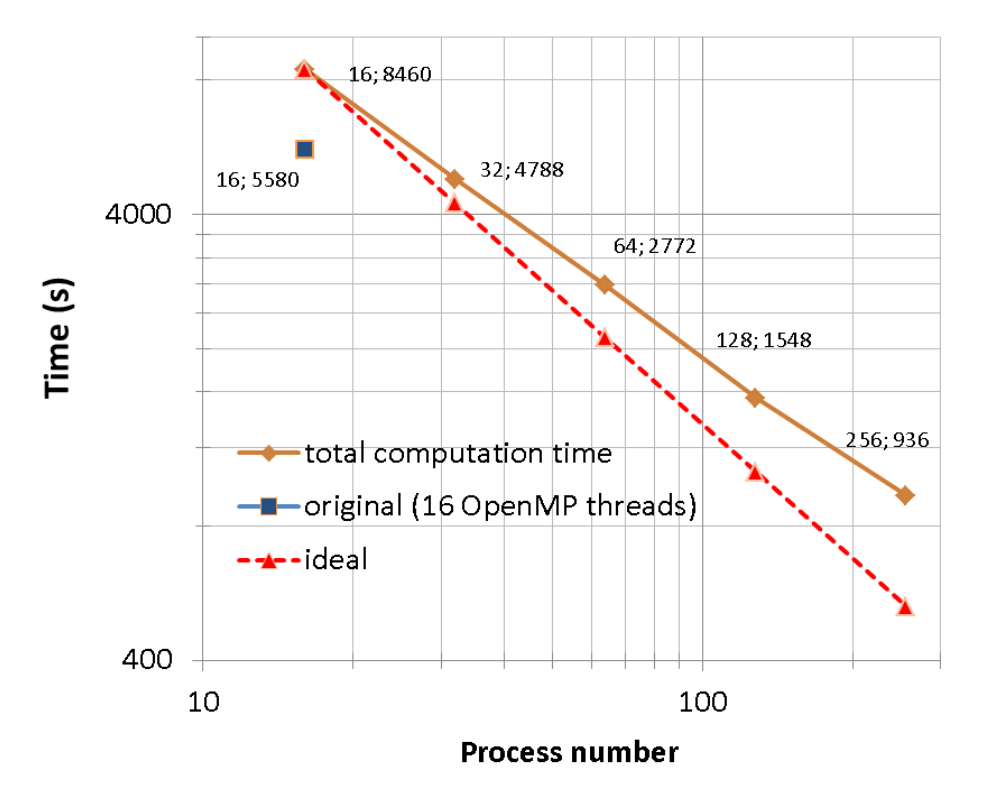

<span id="page-21-0"></span>**Fig. 27** Scaling of the total wallclock time in the STARWALL code for a small problem size with *ntri*  $p=48000$ , *ntri* w=39200, *nharm*=11. The numbers next to the points are the task number and computation time.

### 3.3. *Temporary output*

In the future a consistent format of the output of the STARWALL code and the input of the JOREK code has to be chosen. After that both subroutines must be parallelized. At the moment we use the same output format in the parallel version as in the sequential one. This gives a limitation for the problem size resulting from the output matrix size of no more than 3.5 GB due to the memory capacity of the node of 64 GB and assuming that we run 16 MPI tasks per node where each task should allocate such output matrix.

# <span id="page-22-2"></span>4. **Parallelization of the code for magnetic coils**

The standard code version does not include a calculation over the external magnetic coils. However, in the future, this feature of the code must be usable for production runs with a high number of finite element triangles. Therefore, it was decided to parallelize the subroutines that deal with the magnetic coils. Among them are one reading (*read\_coil\_data*) and five matrix building subroutines (*matrix\_cc*, *matrix\_cp, matrix\_wc*, *matrix\_rc, matrix\_ec*). All these subroutines have been successfully parallelized providing identical results in comparison with the original code version. Due to the project time limit the performance of these subroutines was not measured. However, it is expected that including these additional subroutines will not increase the wallclock time for a production run by more than 10–20 %. This is due to the relative small matrix sizes being involved in the external coils calculation in comparison to the matrices that were parallelized before.

# <span id="page-22-1"></span>5. **Future plans**

The format of the distributed matrices has to be defined in the STARWALL and JOREK codes. Only then the according parallel I/O routine can be adjusted.

For some small problem sizes (not production runs) the parallel version of the STARWALL code works slower than the original OpenMP version due to the much more complex matrix building algorithms that avoid to store the two largest matrices in the code namely *dima* and *dimb*. In the future these matrix building subroutines can be rewritten in such a way that if all matrices can be stored within the memory of one node the code will use the algorithms of the old version.

The advantage of the MPI 3.0 shared memory can be exploited for the code. It will improve the memory consumption in some subroutines. As a result simulations of a even larger problem size become feasible.

# <span id="page-22-0"></span>6. **Conclusions**

The STARWALL code has been analyzed for potential improvements and optimization by means of MPI parallel computation. It was found that for a large production run the whole code must be parallelized due to the lack of memory for saving the input/output matrices and due to the computational time.

All sequential LAPACK subroutines were analyzed and selected for replacement by their parallel analogues from the ScaLAPACK library. All these subroutines were replaced in the final code version because of the required large input matrices size.

During the simulation tests a few bugs were found in the code that could have lead to unpredictable results. In addition, a bug with *stdin* input was detected on the *TOK-P* cluster of MPCDF.

The LAPACK subroutine for the eigenvector solver was replaced by the parallel subroutine counterpart from the ScaLAPACK library. A very good agreement was found in terms of the eigenvalues. In addition, the correctness of the results was proven by their consistency with the underlying physical model. The ScaLAPACK subroutine has shown better performance not only by using several processes in parallel but also in sequential mode due to the advantage of using IEEE arithmetics (optimization of arithmetic operation with *± ∞* ) [8, page 121]. Finally, good parallelization efficiency was obtained for this subroutine for large problem sizes.

The subroutines *matrix\_ww*, *matrix\_pp, matrix\_wp* and *tri\_induct* were re-written in order to avoid the storage of the largest matrix in the code named *dima*. This allows to save significant fraction of the memory that will bring the opportunity to perform calculations for larger problem sizes. The subroutines were parallelized with MPI taking into account the specific output index format for matrices which is necessary for ScaLAPACK subroutines. A good scalability was achieved for all subroutines with a speed-up factor of more than 210 when 512 cores were involved in the computation.

Finally, the complete code was parallelized including all LAPACK and user written subroutines. The new parallel version of the code provides identical results in comparison with the original code. This includes the part of the code handling the magnetic coils. The parallelized version allows production runs with much larger numbers of finite elements that allows us to resolve realistic wall structure. The simulation time in such a case is less then 12 hours using 128 computing nodes on HELIOS.

# <span id="page-23-1"></span>7. **Acknowledgment**

This work has been carried out within the framework of the EUROfusion Consortium and has received funding from the Euratom research and training programme 2014- 2018 under grant agreement No 633053. The views and opinions expressed herein do not necessarily reflect those of the European Commission. A part of this work was carried out using the HELIOS supercomputer system at the Computational Simulation Centre of the International Fusion Energy Research Centre (IFERC-CSC), Aomori, Japan.

## <span id="page-23-0"></span>8. **References**

[1] Huysmans GTA and Czarny O MHD stability in X-point geometry: simulation of ELMs NF 47, 659 (2007)

[2] Czarny O and Huysmans G Bézier surfaces and finite elements for MHD simulations JCP 227, 7423 (2008)

[3] Hoelzl M., Merkel. P., Huysmans G.T.A., Nardon E., McAdams R., Chapman I. Coupling the JOREK and STARWALL Codes for Non-linear Resistive-wall Simulations. Journal of Physics: Conference Series, 401, 012010 (2012)

[4] Merkel P and Sempf M 2006 Proc. 21st IAEA Fusion Energy Conf. (Chengdu, China) TH/P3-8; URL

http://www-naweb.iaea.org/napc/physics/FEC/FEC2006/papers/th\_p3-8.pdf

[5] P Merkel, E Strumberger Linear MHD stability studies with the STARWALL code arXiv:150804911 (2015)

[6] Hoelzl M., Huijsmans G.T.A., Merkel P., Atanasiu C., Lackner K., Nardon E., Aleynikova K., Liu F., Strumberger E., McAdams R., Chapman I., Fil A. Non-Linear Simulations of MHD Instabilities in Tokamaks Including Eddy Current Effects and Perspectives for the Extension to Halo Currents. Journal of Physics: Conference Series 561, 012011 (2014).

[7]<https://software.intel.com/en-us/node/521158>

[8] L. S. Blackford, J. Choi, A. Cleary, E. D'Azevedo, J. Demmel, I. Dhillon, J. Dongarra, S. Hammarling, G. Henry, A. Petitet, K. Stanley, D. Walker, R. C. Whaley, ScaLAPACK Users' Guide, University of Tennessee and Oak Ride National Laboratory